# Libraries Class 11

### Overview

- 1. Announcements
- 2. Review
- 3. Q&A
- 4. Basic assignment

#### Announcements

- Python assignments due Dec 6
- Debug assignments due Dec 13
- Libraries assignments due Dec 20
- Projects due at the end of Dec 21
- Category totals are posted
  - Will be updated as assignments get graded

#### Review

- Static libraries go directly inside the executable
  - Libraries are an inherent part of the executable
- Dynamic/shared libraries are referred to by the executable
  - Libraries are loaded at load/runtime

#### Review

- Really easy to link a library
  - Toss Iname for a given library name e.g. libname.so or libname.a at the end of compilation command
  - (Linux) l:libname.a is an explicit way to specify library file to link
  - -Ldir can specify additional directories to look for libraries
  - You can also link against a library by providing the path to the library file as an argument (particularly useful for static libraries)
- Creating a library
  - Create object code with -c
  - Dynamic object code requires fPIC flag
  - Static: ar rcs libname.a file.o
  - Dynamic: gcc -shared -o libname.so file.o

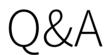

## Basic assignment